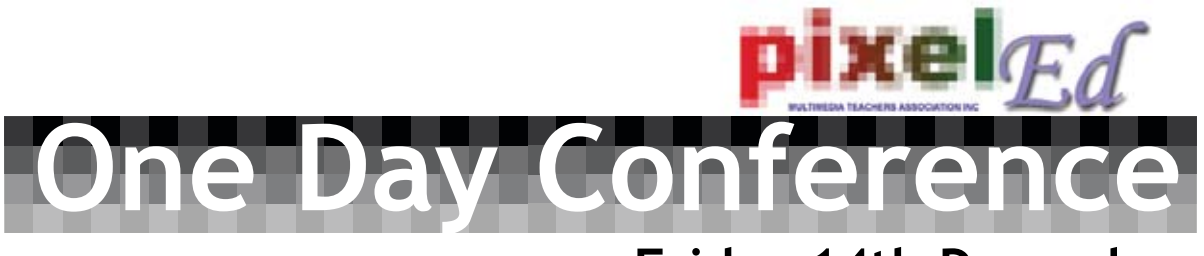

## **Friday 14th December**

Level 3, 257 Collins Street, Melbourne, 3000, Australia

# Registration: 9am **Session 1**

### **3D Effects in Flash**

*Are you ready to push your Flash skills to the next level? Impress your students by showing them how to create stunning 3D Effects in Flash!*

#### **Visual Design - Elements and Principles Made Elementary!**

*Many teachers struggle with teaching the concepts of design. Marian show you how to make elements elementary!*

#### **Session 2**

**Session 3**

## **CSS - A User's Guide**

*A good grasp of CSS is now a requirement for working in the Web Design Industry. Make sure that you have a grasp of the basics with this practical guide to CSS.*

# **Love your Content! Love your Copy!**

*VET teachers almost universally struggle with the unit of Content and Copy. As it becomes more and more important in the examination, Sue shows us how to make it interesting!*

# **Create Characters!**

*Stuart walks you through the character creation process, from concept to storyboard. Create characters with personality, presence and punch!*

#### **Build a Poker Machine in ActionScript.**

*This practical session will introduce you to the concepts of functions, parameters and randomisation - vital concepts for game making in Flash!*

#### Concludes: 4pm

# See Page 3 for Pricing and Booking Information

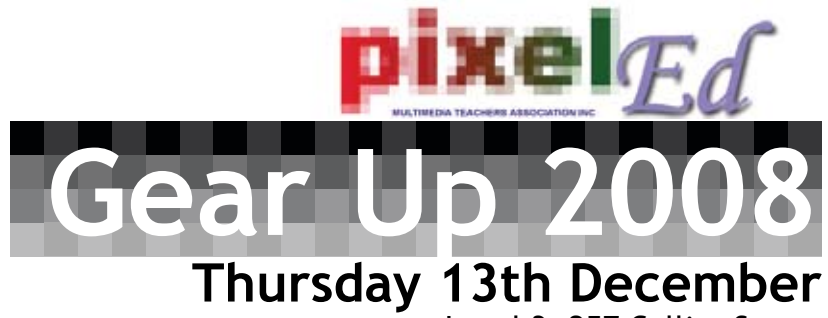

Level 3, 257 Collins Street

#### Registration: 9:00-9:30

**Session 1: VET Certificate** 

9.30-12:00pm

Worried about updating webpages? Don't know how to start teaching Flash Animation? Want more information about competencies?

Run by experienced VET Multimedia teachers, this session is ideal for those wanting to have a head start on teaching Certificate II in 2008. Find out how you can teach Certificate II successfully!

Lunch

## **Session 2: VET Certificate III**

#### 1:00-3:30pm

The answers to all your big questions about VET Multimedia:

How can you structure your assessment tasks? What kind of standard should you be looking for? How should you prepare your students for the exam?

What is Content and Copy?

Experienced Certificate III teachers will run you through the course from start to finish so that you can face next year with confidence!

Concludes: 3:30pm

# See Page 3 for Pricing and Booking Information

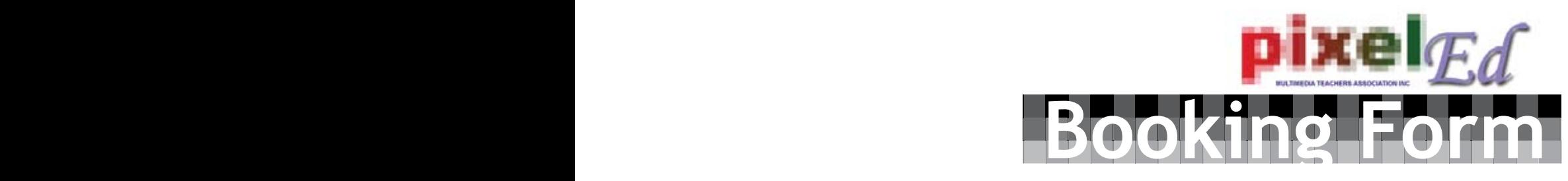

#### **Please indicate the days you wish to attend:**

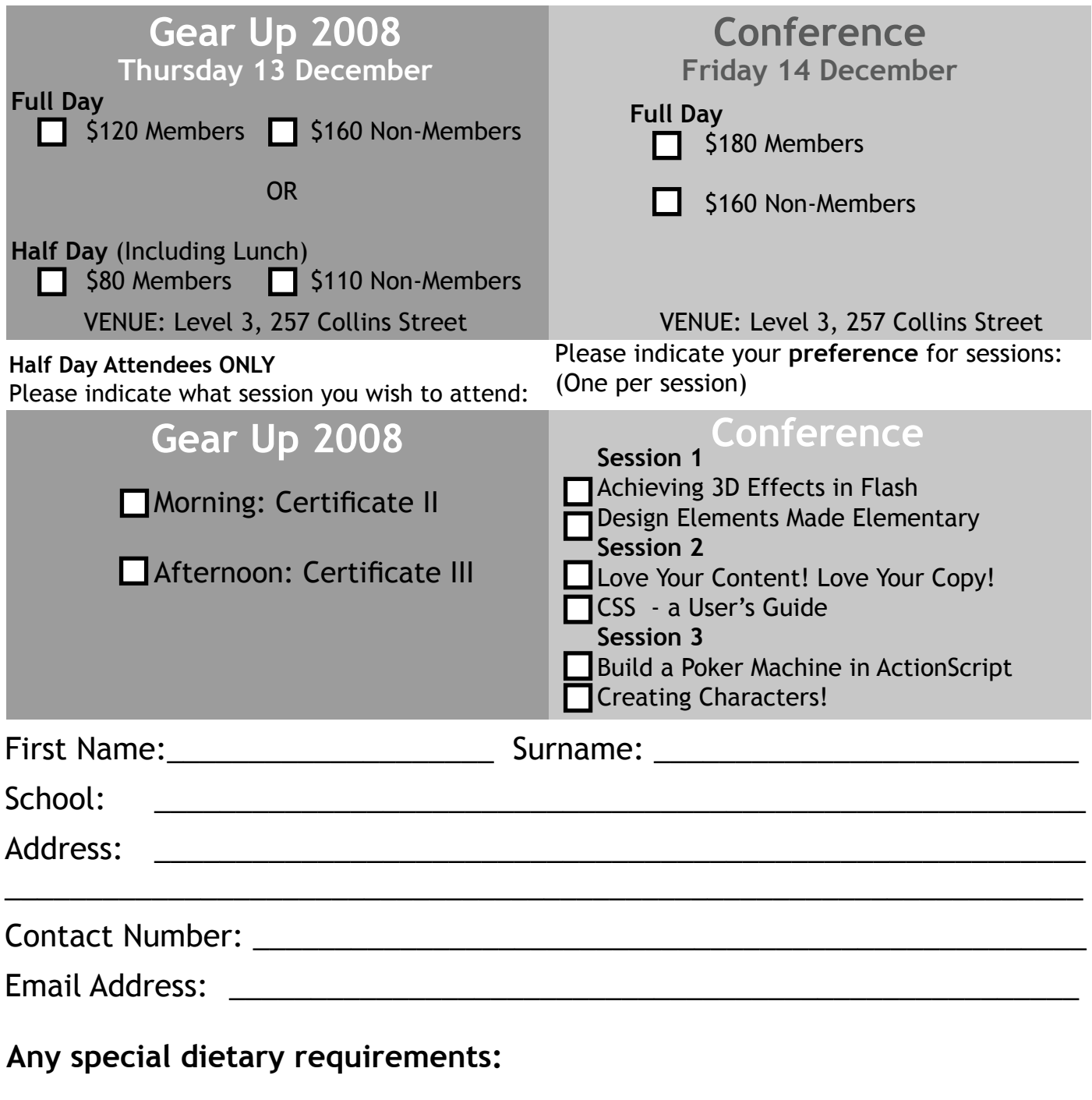

#### **Payment Method:**

I enclose a cheque for \$ made payable to PixelEd I enclose a school order form. Please invoice my school.

**Please complete and print this form, then mail with payment OR order form to: PixelEd, PO Box 477, Clifton Hill, 3068**